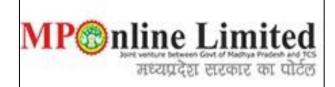

#### USER MANUAL FOR PROFILE CREATION AND REGISTRATION PROCESS OF <u>MP STATE COMBINED PG COUNSELLING (MD/MS & MDS COURSE) (2024-25)</u>

(This user manual is created only for the Demonstration purpose)

- **Kindly use this link dme.mponline.gov.in** for Profile Creation and Registration Process of DME MP PG counselling (2024-25).
- **Please click on Post Graduate Counselling**, as shown in red circle in below image.

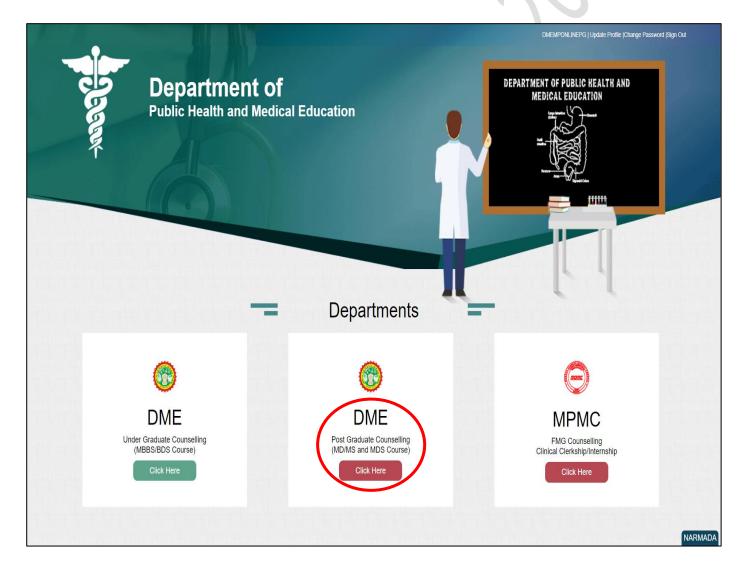

### **Process of Profile Creation**

**Step 1:-Please click on Create Profile**, as shown in red circle in below image.

|   | ╋ Home   Departmental Website                             |                                  | DMEMP                                        | ONLINEPG   Update Profile   Change Password   Sign Out        |
|---|-----------------------------------------------------------|----------------------------------|----------------------------------------------|---------------------------------------------------------------|
|   | Government of Madhya Pri<br>Department of Public Health a | radesh<br>and Medical Education  |                                              | MPOINT Limited                                                |
|   |                                                           | In case of any query or appeal i | regarding the counselling process email at m | pugpgcounselling[at]gmail[dot]com                             |
|   |                                                           | MP STATE Combined                | d P.G. Counselling-2024                      |                                                               |
|   | Latest Instruction                                        | Counselling Schedule             | Seat Chart                                   | Don't Have a Password.?<br>Create Profile<br>Candidate Corner |
|   |                                                           |                                  |                                              | Enter Roll No.                                                |
| 6 | \$<br>State Merit                                         | E)<br>Rule Book/Steps/           | Allotment List                               | Enter Password                                                |
|   | State Merit                                               | User Manual                      | Anothent List                                | 162p9 Captcha 📢 C 💈                                           |
|   |                                                           |                                  |                                              | Submit<br>Forgot Password.?                                   |
|   |                                                           |                                  |                                              | Previous Year Notification                                    |

Step 2:- Enter your NEET (PG/MDS) 2024 Roll Number, Secret Key and Captcha then click on "Create Profile" button. Please refer to the important note given on screen regarding creation of Secret Key. Please click on Create Profile, as shown in red circle in below image.

| Government of Madhya Pra                                                                                        | adesh<br>nd Medical Education                        |                                                                             | MP nline Limited                |
|----------------------------------------------------------------------------------------------------|------------------------------------------------------|-----------------------------------------------------------------------------|---------------------------------|
| IP STATE Combined P.G. C                                                                                        | ounselling-2024                                      |                                                                             | G Back                          |
| Profile Registration Login                                                                                      |                                                      |                                                                             |                                 |
| IEET PG/MDS 2024 ROLL NO. *                                                                                     | RD2222221                                            | SECRET KEY *                                                                |                                 |
| IMPORTANT NOTE                                                                                                  |                                                      |                                                                             |                                 |
| <ol> <li>Enter Secret Key in a combination of NEE</li> <li>If any students got NEET scores in double</li> </ol> | e and single digits are advised to add more 0 acc    | ordingly.                                                                   |                                 |
| Ex- If NEET Score in double digits add 00. If                                                                   | score in a single digit add 000.                     |                                                                             |                                 |
| Example 01 for PG<br>NEET Application No PG12345678+0+NE                                                        | EET Score - <b>358 = Secret Key - PG123456780358</b> | Example 02 for MDS<br>NEET Application No MDS12345678+0+<br>MDS123456780358 | NEET Score - 358 = Secret Key - |
|                                                                                                    |                                                      |                                                                             |                                 |

Step 3:-Candidate's details will be published on screen. Please Enter your Contact details and Bank Account details and click on "Proceed", as shown in red circle in below image.
 1) Please fill your bank details carefully. 2) Kindly put the mobile number you will use throughout the counselling, you will get OTP and relevant messages on this number.

| P STATE Combin                    | ed P.G. Counselling-2024 : Pro                                                                                                    | file Registration                         |                    |                             | O Back                 |  |
|-----------------------------------|----------------------------------------------------------------------------------------------------|-------------------------------------------|--------------------|-----------------------------|------------------------|--|
|                                   |                                                                                                    |                                           |                    |                             | * Fields are mandatory |  |
| andidate Details                  |                                                                                                    |                                           |                    |                             | 1                      |  |
| EET MDS-2024 ROLLNO:              | RD22222221                                                                                                    | NEET MDS-2024 Sco                         | re:                | 255                         |                        |  |
| II India NEET MDS-2024 Ra         | ank: 14632                                                                                                    | Candidate Type :                          |                    | OPEN                        |                        |  |
| andidate's Name:                  | TEST CANDIDATE                                                                                                    | Date of Birth(DD/MM/                      | YYYY):             | 17/05/1991                  |                        |  |
| ather's Name:                     | TEST CANDIDATE FATHTER                                                                                                    | Mother's Name:                            |                    | TEST CANDIDATE MOTHER       |                        |  |
| ender:                            | FEMALE                                                                                                    |                                           |                    |                             |                        |  |
| orrespondence Address:            | ADDRESS Guntur ANDHRA F                                                                                                    | PRADESH PINCODE: 522007                   |                    |                             | Signature              |  |
| Qualifying exam passed:           | BDS                                                                                                    | MBBS/BDS Completion                       | n State:           |                             | Madhya Pradesh         |  |
| Contact Details (To be            | filled by candidate)                                                                                                    |                                           |                    |                             |                        |  |
| lote :- Candidate should re       | gister valid/active email-id and mobile number                                                                                                   | for further correspondence.               |                    |                             |                        |  |
| 1obile No. *                      | 9876543210                                                                                                    | Alternate mobile number * 963852          |                    | 527410                      |                        |  |
| mail ID *                         | test123@gmail.com                                                                                                    | Confirm Email ID. *                       | test123(           | @gmail.com                  |                        |  |
| Photo ID Proof * :                | Voters ID card                                                                                                    | <ul> <li>Photo ID Proof No. *:</li> </ul> |                    |                             |                        |  |
| Bank Account Related              | Instruction                                                                                                    |                                           |                    |                             |                        |  |
| 2. If it is a savings bank accord | savings bank / current account.<br>ount, the savings bank account should be an <b>acti</b> n<br>e a savings account for minors.<br>/C compliant. | ve normal savings bank account whic       | sh has no limit to | o maximum balance / credit. |                        |  |
| 3ank Details (To be fill          | ed by candidate)                                                                                                    |                                           |                    |                             |                        |  |
| Account Number *                  | 852741963                                                                                                    | Confirm Account Number *                  | 852741             | 963                         |                        |  |
| Account Holder Name *             | TEST NAME                                                                                                    |                                           |                    |                             |                        |  |
|                                   | SBIN0002545                                                                                                    | Confirm IFSC CODE *                       | SBIN00             | 02545                       |                        |  |
| FSC Code *                        |                                                                                                    |                                           |                    |                             |                        |  |

## Step 4:- Enter OTP received on your mobile number/email ID and create new password. Then click on "Validate and Save" button, as shown in red circle in below image.

| <b>Government of Madhya</b><br>Department of Public Health                                                                                                    |              |                    | ş                          |                        |                       | सध्यप्रदेश सरकार का पोर्टल |
|----------------------------------------------------------------------------------------------------|--------------|--------------------|----------------------------|------------------------|-----------------------|----------------------------|
| P STATE Combined P.G.                                                                                                    | Counselling- | 2024 : Profile F   | Registration               |                        |                       | <b>O</b> Back              |
|                                                                                                    |              |                    |                            |                        |                       | * Fields are mandatory     |
| andidate Details                                                                                                    |              |                    |                            |                        |                       |                            |
| EET MDS-2024 ROLLNO:                                                                                                    | RD22222221   |                    | NEET MDS-2024              | 4 Score:               | 255                   |                            |
| India NEET MDS-2024 Rank:                                                                                                    | 14632        |                    | Candidate Type             | :                      | OPEN                  |                            |
| andidate's Name:                                                                                                    | TEST CANDIE  | DATE               | Date of Birth(DD           | /MM/YYYY):             | 17/05/1991            |                            |
| ther's Name:                                                                                                    | TEST CANDIE  | DATE FATHTER       | Mother's Name:             |                        | TEST CANDIDATE MOTHER |                            |
| ender:                                                                                                    | FEMALE       |                    |                            | Candidate<br>Signature |                       |                            |
| prrespondence Address:                                                                                                    | ADDRESS GU   | Intur ANDHRA PRADE | SH PINCODE: 522007         |                        |                       |                            |
| ualifying exam passed:                                                                                                    | BDS          |                    | MBBS/BDS Completion State: |                        |                       | Madhya Pradesh             |
| et Password                                                                                                    |              |                    |                            |                        |                       |                            |
| ne Time Password (OTP)<br>TP has been send to entered mobile n                                                                                                    | number) *    |                    |                            |                        |                       |                            |
| ew Password *                                                                                                    |              |                    |                            | Confirm Password *     |                       |                            |
|                                                                                                    |              | Strong             |                            |                        |                       |                            |
| assword Creation Instructions :-<br>least 8 characters<br>least 1 numeric character<br>least 1 uppercase letter<br>least 1 uppercase letter<br>least 1 special characters<br>aximum 15 characters | -            |                    |                            |                        |                       |                            |

Step 5:-After click on "Validate & Save" button your profile for registration will be created and a message as displayed below will show.

|                                                                                                    |                                                                                                    |                                                                                                    |                                                                                                    |                          | testuser   Sign O                                                            |
|----------------------------------------------------------------------------------------------------|----------------------------------------------------------------------------------------------------|----------------------------------------------------------------------------------------------------|----------------------------------------------------------------------------------------------------|--------------------------|------------------------------------------------------------------------------|
| Government of Madhya Pra<br>Department of Public Health an                                           | <b>desh</b><br>d Medical Education                                                                                                    |                                                                                                    |                                                                                                    | MP®                      | nline Limite<br>अध्य अध्यक्ष दिन व मिक्सिक मिक्स क<br>मध्यप्रदेश सरकार का पो |
| P STATE Combined P.G. Co                                                                             | ounselling-2024                                                                                                    |                                                                                                    |                                                                                                    |                          |                                                                              |
|                                                                                                    |                                                                                                    |                                                                                                    | AUUAVAU                                                                                                    | A User Name : RD2222     | 22221   🛠 Home   🕩 Logo                                                      |
| Candidate Profile Candidate<br>Registration<br>Stage Completed Stage Not Comp                        | Choice Filling and Counselling. Regis<br>Locking Upload Docum<br>Regis                                                                                                    | tion to participate in DME<br>istration Step =>Fill Regist<br>nents => Payment => Con<br>tration => Print Your Rece | tration Form => the Deposit<br>firmation of                                                                              | Admitted at<br>Institute | Willingness to<br>Upgrade                                                    |
|                                                                                                    |                                                                                                    | UK                                                                                                    |                                                                                                    |                          |                                                                              |
| IMPORTANT LINKS                                                                                      | Candidate Details                                                                                                    |                                                                                                    | NEET MDS-2024 Score:                                                                                                    | 255                      |                                                                              |
| IMPORTANT LINKS                                                                                      | Candidate Details<br>NEET MDS-2024 ROLLNO:<br>All India NEET MDS-2024 Rank:                                                                                                    | RD22222221<br>14632                                                                                                 | NEET MDS-2024 Score:<br>Candidate Type :                                                                                 | 255<br>OPEN              |                                                                              |
| EDIT PROFILE                                                                                         | NEET MDS-2024 ROLLNO:                                                                                                    | RD22222221                                                                                                    |                                                                                                    |                          |                                                                              |
| EDIT PROFILE                                                                                         | NEET MDS-2024 ROLLNO:<br>All India NEET MDS-2024 Rank:                                                                                                    | RD22222221<br>14632                                                                                                 | Candidate Type :                                                                                                    | OPEN                     |                                                                              |
| EDIT PROFILE                                                                                         | NEET MDS-2024 ROLLNO:<br>All India NEET MDS-2024 Rank:<br>Candidate's Name:                                                                                                    | RD2222221<br>14632<br>TEST CANDIDATE                                                                                | Candidate Type :<br>Date of Birth(DD/MM/YYYY):                                                                           | OPEN<br>17/05/1991       | Candidate<br>Signature                                                       |
|                                                                                                    | NEET MDS-2024 ROLLNO:<br>All India NEET MDS-2024 Rank:<br>Candidate's Name:<br>Father's Name:                                                                                     | RD22222221<br>14632<br>TEST CANDIDATE<br>TEST CANDIDATE FATHTER                                                     | Candidate Type :<br>Date of Birth(DD/MM/YYYY):<br>Mother's Name:                                                         | OPEN<br>17/05/1991       |                                                                              |
| EDIT PROFILE<br>REGISTRATION FORM<br>EDIT REGISTRATION FORM                                          | NEET MDS-2024 ROLLNO:<br>All India NEET MDS-2024 Rank:<br>Candidate's Name:<br>Father's Name:<br>Gender:                                                                          | RD22222221<br>14632<br>TEST CANDIDATE<br>TEST CANDIDATE FATHTER<br>FEMALE                                           | Candidate Type :<br>Date of Birth(DD/MM/YYYY):<br>Mother's Name:                                                         | OPEN<br>17/05/1991       |                                                                              |
| EDIT PROFILE<br>REGISTRATION FORM<br>EDIT REGISTRATION FORM<br>CHOICE FILLING<br>EDIT CHOICE FILLING | NEET MDS-2024 ROLLNO:<br>All India NEET MDS-2024 Rank:<br>Candidate's Name:<br>Father's Name:<br>Gender:<br>Correspondence Address:                                               | RD2222221<br>14632<br>TEST CANDIDATE<br>TEST CANDIDATE FATHTER<br>FEMALE<br>ADDRESS Guntur ANDHRA P                 | Candidate Type :<br>Date of Birth(DD/MM/YYYY):<br>Mother's Name:<br>RADESH PINCODE: 522007                               | OPEN<br>17/05/1991       | Signature                                                                    |
| EDIT PROFILE<br>REGISTRATION FORM<br>EDIT REGISTRATION FORM                                          | NEET MDS-2024 ROLLNO:<br>All India NEET MDS-2024 Rank:<br>Candidate's Name:<br>Father's Name:<br>Gender:<br>Correspondence Address:<br>Qualifying exam passed:                    | RD2222221<br>14632<br>TEST CANDIDATE<br>TEST CANDIDATE FATHTER<br>FEMALE<br>ADDRESS Guntur ANDHRA P                 | Candidate Type :<br>Date of Birth(DD/MM/YYYY):<br>Mother's Name:<br>RADESH PINCODE: 522007                               | OPEN<br>17/05/1991       | Signature                                                                    |
| EDIT PROFILE<br>REGISTRATION FORM<br>EDIT REGISTRATION FORM<br>CHOICE FILLING<br>EDIT CHOICE FILLING | NEET MDS-2024 ROLLNO:<br>All India NEET MDS-2024 Rank:<br>Candidate's Name:<br>Father's Name:<br>Gender:<br>Correspondence Address:<br>Qualifying exam passed:<br>Contact Details | RD2222221<br>14632<br>TEST CANDIDATE<br>TEST CANDIDATE FATHTER<br>FEMALE<br>ADDRESS Guntur ANDHRA P                 | Candidate Type :<br>Date of Birth(DD/MM/YYYY):<br>Mother's Name:<br>RADESH PINCODE: 522007<br>MBBS/BDS Completion State: | OPEN<br>17/05/1991       | Signature                                                                    |

Msg- "You have created your profile successfully. Now proceed for Registration to participate in DME PG 2024 Counselling. Registration Step =>Fill Registration Form => Upload Documents => Payment => Confirmation of Registration => Print Your Receipt"

NOTE: -

**1.** Candidate's Status Tracker will show Candidate Profile turned Green.

2. If you want to edit your profile details you can edit your details through the edit profile option till the end of registration date, as shown in the green circle above.

### **Process of Registration**

Step 6:- Candidate's Status Tracker will show Candidate Profile turned Green and your profile has been created. Now click on "Registration Form" link as shown in red circle in below image.

|                                          |                                                  |                           |                                      | A User Name : RD222      | 222221   👫 Home   🕩 Logou |
|------------------------------------------|--------------------------------------------------|---------------------------|--------------------------------------|--------------------------|---------------------------|
|                                          |                                                  |                           |                                      | J                        |                           |
|                                          | Candidat                                         | e's Status Tracker (I     | -irst Round)                         |                          |                           |
| Candidate Profile Candidate Registration | Choice Filling and View Allotment Locking letter | Reporting at<br>Institute | Document Fee Deposit<br>Verification | Admitted at<br>Institute | Willingness to<br>Upgrade |
| Stage Completed Stage Not Completed      | ted ——— Rejected                                 |                           |                                      |                          |                           |
|                                          |                                                  |                           |                                      |                          |                           |
|                                          | Candidate Details                                |                           |                                      |                          |                           |
| IMPORTANT LINKS                          | NEET MDS-2024 ROLLNO:                            | RD22222221                | NEET MDS-2024 Score:                 | 255                      |                           |
| C EDIT PROFILE                           | All India NEET MDS-2024 Rank:                    | 14632                     | Candidate Type :                     | OPEN                     |                           |
| I REGISTRATION FORM                      | Candidate's Name:                                | TEST CANDIDATE            | Date of Birth(DD/MM/YYYY):           | 17/05/1991               |                           |
|                                          | Father's Name:                                   | TEST CANDIDATE FATH       | TER Mother's Name:                   | TEST CANDIDATE MOTHER    |                           |
| EDIT REGISTRATION FORM                   | Gender:                                          | FEMALE                    |                                      |                          | Candidate<br>Signature    |
| CHOICE FILLING                           | Correspondence Address:                          | ADDRESS Guntur AND        | IRA PRADESH PINCODE: 522007          |                          |                           |
| C EDIT CHOICE FILLING                    | Qualifying exam passed:                          | BDS                       | MBBS/BDS Completion State:           |                          | Madhya Pradesh            |
| RECEIPT REPRINT                          | Contact Details                                  |                           |                                      |                          |                           |
|                                          | Mobile No.                                       |                           | Alternate mobile number:             | -                        |                           |
| DOWNLOAD ALLOTMENT LETTER                | Email ID                                         | @gmail.cor                | n                                    |                          |                           |
| INSTITUTE FEE PAYMENT                    | Photo ID proof:                                  | VOTERS ID CARD            | Photo Id Proof No:                   | 12                       | 23456789                  |
|                                          | Bank Details                                     |                           |                                      |                          |                           |
| WILLINGNESS TO LIPGRADE LINK             |                                                  | 05074060                  | Account Holder Name                  | TEST NAME                |                           |
| WILLINGNESS TO UPGRADE LINK              | Account Number                                   | 852741963                 | Account holder Name                  | TEST WARE                |                           |

- Step 7:-The registration form will be opened. Please fill your required details (As per your eligibility) like:- NRI Details, MBBS/BDS Completion Details, NMC/DCI recoganizations Details, Domicile Details, Category Details, Person with Disability Details, <u>ready</u> to be filled in the registration form.
- ☆ After filling the form if candidate is satisfied with the filled information, then candidate should click on "<u>Save Data"</u> button, as shown in red circle in below image.

| MP STATE Combined P.G.                                                           | Counselling                                                                           | -202    | 4 : Canalaate s Re                        | gistr      | ation                             |                            |                  |                                 |                            |  |
|----------------------------------------------------------------------------------|---------------------------------------------------------------------------------------|---------|-------------------------------------------|------------|-----------------------------------|----------------------------|------------------|---------------------------------|----------------------------|--|
|                                                                                  |                                                                                       |         |                                           |            |                                   |                            |                  |                                 | * Fields are mandat        |  |
| Candidate Details                                                                |                                                                                       |         |                                           |            |                                   |                            |                  |                                 |                            |  |
| NEET MDS-2024 ROLLNO:                                                            | RD22222221                                                                            |         | NEET MDS-2024                             |            | 44 Score: 450                     |                            |                  |                                 |                            |  |
| All India NEET MDS-2024 Rank:                                                    | 14632                                                                                 |         | Candidate Type :                          |            | 2:                                | OPEN                       |                  |                                 |                            |  |
| Candidate's Name:                                                                | TEST CANDID                                                                           | ATE     | Date o                                    | f Birth(D  | D/MM/YYYY):                       | 17/05/1991                 |                  |                                 |                            |  |
| ather's Name:                                                                    | TEST CANDID                                                                           | ATE FA  | ATHTER Mothe                              | r's Name   | :                                 | TEST CANDID                | ATE MOTHER       |                                 |                            |  |
| Gender:                                                                          | FEMALE                                                                                |         |                                           |            |                                   |                            |                  |                                 | Candidate<br>Signature     |  |
| Correspondence Address:                                                          |                                                                                       | ntur AN | NDHRA PRADESH PINCODE: 52                 |            |                                   |                            |                  |                                 |                            |  |
| Qualifying exam passed:                                                          | BDS                                                                                   |         | MBBS,                                     | /BDS Con   | npletion State:                   |                            |                  |                                 | Madhya Pradesh             |  |
| NRI Detail                                                                       |                                                                                       |         |                                           |            |                                   |                            |                  |                                 |                            |  |
| oo you want to opt for NRI Quota as per I                                        | NRI eligibilty criteria *:                                                            |         |                                           |            |                                   |                            |                  | No                              | ○ Yes                      |  |
| MC/DCI recognized MBBS/BDS D                                                     | Details                                                                               |         |                                           |            |                                   |                            |                  |                                 |                            |  |
| mpleted MBBS/BDS from NMC/DCI recognized institute of *:                         |                                                                                       |         |                                           |            |                                   | BDS Institute              | Name             |                                 |                            |  |
| IMC/DCI Registration/Applied :*                                                  | egistration/Applied :* O No From which state you have NMC/DCI registration/Applied :* |         |                                           |            |                                   |                            |                  | MP     ONMC/DCI     Other State |                            |  |
| iternship completed on or before 30-June-2024*:                                  |                                                                                       |         |                                           |            |                                   |                            | Yes              | ○ No                            |                            |  |
| Domicile Details                                                                 |                                                                                       |         |                                           |            |                                   |                            |                  |                                 |                            |  |
| re you Domicile of MP* :                                                         |                                                                                       | (If ye  | ○ No<br>s than fill the following details | of MP do   | omicile certificate)              | Yes                        |                  |                                 |                            |  |
| Reference No. of Domicile Certificate *:                                         |                                                                                       | 4124    | 12                                        |            | Date of Issue(DD/MM/YYYY) *: 01/0 |                            | 01/07            | /2020                           |                            |  |
| lace of issuing office* :                                                        |                                                                                       | Bhop    | al                                        |            | Designation of issuing of         | officer* :                 | Tehsil           | dar                             |                            |  |
| Category Details                                                                 |                                                                                       |         |                                           |            |                                   |                            |                  |                                 |                            |  |
| Category in MP STATE *:                                                          | OUR                                                                                   |         | ● EWS                                     |            | ОВС                               |                            | ○ sc             |                                 | ⊖ st                       |  |
| ategory in MP STATE ":                                                           | (Only those OBC                                                                       | candid  | late who belongs to non crean             | ny layer s | hould apply for OBC Cate          | igory)                     |                  |                                 |                            |  |
| eference No of category certificate *:                                           |                                                                                       | 2423    | 3                                         |            | Date of Issue(DD/MN               | <i>٨/</i> YYYY) <b>*</b> : | 01               | /07/2024                        | :024                       |  |
| Place of issuing office *:                                                       |                                                                                       | Bho     | pal                                       |            | Designation of issuin             | g officer *:               | Te               | Tehsildar                       |                            |  |
| WD (Person With Disability) Deta                                                 | ils                                                                                   |         |                                           |            |                                   |                            |                  |                                 |                            |  |
| Are you PWD (Person With Disability) (As                                         | per the NMC Criteria.)                                                                | )*:     |                                           |            |                                   |                            |                  | ○ No                            | Yes                        |  |
| Do you have a disability certificate issued                                      | from any one of the d                                                                 | lesigna | ted NEET Disability Certificatio          | on Centre  | e Click Here.* :                  |                            |                  | ○ No                            | Yes                        |  |
| Date of issue of disability certificate (DD/                                     | MM/YYYY) <b>*</b> :                                                                   |         |                                           |            |                                   |                            |                  | 01/07/2023                      | 3                          |  |
| Disability Certificate Reference Number*:                                        |                                                                                       |         |                                           |            |                                   |                            |                  | 123456                          |                            |  |
| Declaration                                                                      |                                                                                       |         |                                           |            |                                   |                            |                  |                                 |                            |  |
| certify that the information furnished<br>locument verification failing which my |                                                                                       |         |                                           | ed on th   | ne documents available            | with me. I will prod       | luce all the rea | quired origina                  | I documents at the time of |  |
|                                                                                  |                                                                                       |         | (                                         | Save Da    | ata                               |                            |                  |                                 |                            |  |
|                                                                                  |                                                                                       |         |                                           |            | nline Limited                     |                            |                  |                                 | NARMAD                     |  |

#### Step 8:-Please upload all documents, after that click on <u>Save Enclosures</u> button.

|         | Government of Madhya Pradesh<br>Department of Public Health and Medical Education                                                 |                            | MP Continue base and a second second | सामारित<br>साल जिल वी मिळीभूव मिळेला का पार्टल<br>देश सरकार का पोर्टल |
|---------|----------------------------------------------------------------------------------------------------|----------------------------|----------------------------------------------------------------------------------------------------|-----------------------------------------------------------------------|
|         |                                                                                                    |                            | 🐣 User Name : RD22222221   👫                                                                                                    | Home   🗭 Logout                                                       |
| IP S    | TATE Combined P.G. Counselling-2024 : Candidate's Registration                                                                    |                            |                                                                                                    |                                                                       |
| nclos   | sures                                                                                                    |                            |                                                                                                    |                                                                       |
| Sno.    | Description                                                                                                    | Browse                     | Upload                                                                                                    | View                                                                  |
| 1       | Internship Certificate *                                                                                                    | Choose File No file chosen | Upload Enclosure                                                                                                    | View                                                                  |
| 2       | NEET PG/MDS-2024 Admit Card / NEET PG/MDS-2024 Registration Slip *                                                                | Choose File No file chosen | Upload Enclosure                                                                                                    | View                                                                  |
| 3       | Final MBBS Part-II Mark sheet/BDS final Mark sheet *                                                                              | Choose File No file chosen | Upload Enclosure                                                                                                    | View                                                                  |
| 4       | Affidavit of not being domicile of state other then M.P. and have not taken advantage of domicile of other state. *               | Choose File No file chosen | Upload Enclosure                                                                                                    | View                                                                  |
| 5       | MP Domicile Certificate *                                                                                                    | Choose File No file chosen | Upload Enclosure                                                                                                    | View                                                                  |
| 6       | Economically Weaker Section (EWS) Certificate (Issued For Financial Year- 2024-25, Issued By Competent Authority of MP) $^{\ast}$ | Choose File No file chosen | Upload Enclosure                                                                                                    | View                                                                  |
| 7       | PWD (Person With Disability) Certificate *                                                                                        | Choose File No file chosen | Upload Enclosure                                                                                                    | View                                                                  |
| lote:Er | nclosure(File size less than 200 kb and format must be .pdf only)                                                                 |                            |                                                                                                    |                                                                       |
| nclos   | sures Disclaimer                                                                                                    |                            |                                                                                                    |                                                                       |
| 🛛 I ha  | ave check all the uploaded enclosures carefully.                                                                                  |                            |                                                                                                    |                                                                       |

Step 9:-After clicking on "Save Enclosures" button, the information submitted by the candidate will be displayed on the screen. If information is correct, click on "Proceed to Payment for Registration" button, as shown in red circle in below image, otherwise go for "Back to Registration Form" button to correct the details.

|                      | ment of Public Health an                                          |                                                                      |                | ģ                 |                                       |                 | <b>0</b>                   |                            |               |
|----------------------|-------------------------------------------------------------------|----------------------------------------------------------------------|----------------|-------------------|---------------------------------------|-----------------|----------------------------|----------------------------|---------------|
| ndidate Deta         | ails                                                              |                                                                      |                |                   |                                       |                 | 신 User Na                  | Name : RD22222221   👫 Horr | ie   🕩 Logout |
| ET MDS-2024 R        | OLLNO:                                                            | RD22222221                                                           | 1              | NEET MDS-202      | 24 Score:                             | 450             |                            |                            |               |
| India NEET MDS       | S-2024 Rank:                                                      | 14632                                                                | (              | Candidate Typ     | be :                                  | OPEN            |                            |                            | e e           |
| andidate's Name:     | :                                                                 | TEST CANDIDATE                                                       | 1              | Date of Birth([   | DD/MM/YYYY):                          | 17/05/1991      | 1                          |                            |               |
| ther's Name:         |                                                                   | TEST CANDIDATE FATHTER                                               | 1              | Mother's Name     | e:                                    | TEST CAN        | DIDATE MOTHER              |                            |               |
| ender:               |                                                                   | FEMALE                                                               |                |                   |                                       |                 |                            | Candidate<br>Signature     |               |
| orrespondence A      | Address:                                                          | ADDRESS Guntur ANDHRA PRAD                                           | ESH PINCO      | DE: 522007        |                                       |                 |                            |                            |               |
| ualifying exam pa    | assed:                                                            | BDS                                                                  | 1              | MBBS/BDS Co       | ompletion State:                      |                 |                            | Madhya Pradesh             | 1             |
| RI Details           |                                                                   |                                                                      |                |                   |                                       |                 |                            |                            |               |
| o you want to op     | pt for NRI Quota as per NRI e                                     | ligibilty criteria :                                                 |                |                   |                                       |                 |                            | NC                         | )             |
| ontact Details       | 1                                                                 |                                                                      |                |                   |                                       |                 |                            |                            |               |
| Nobile Number :      |                                                                   |                                                                      |                | Alterna           | ate Mobile Number :                   |                 | ľ                          |                            |               |
| -mail ID :           |                                                                   | @gmail.com                                                           |                |                   |                                       |                 |                            |                            |               |
| hoto ID Proof:       |                                                                   | VOTERS ID CARD                                                       |                | Photo /           | Id Proof No:                          |                 | 1                          | 123456789                  |               |
| ote : Candidate s    | hould have valid/active em                                        | ail-id and mobile number for further c                               | corresponde    | ence.             |                                       |                 |                            |                            |               |
| Bank Details         |                                                                   |                                                                      |                |                   |                                       |                 |                            |                            |               |
| Account Number       |                                                                   | 852741963                                                            | Acco           | ount Holder Na    | ame                                   |                 | TEST NAME                  |                            |               |
| FSC Code             |                                                                   | SBIN0002545                                                          | Bank           | k Name            |                                       |                 | STATE BANK OF INDIA        |                            |               |
| Branch Name          |                                                                   | BHOPAL                                                               |                |                   |                                       |                 |                            |                            |               |
| IMC/DCI recog        | gnized MBBS/BDS Detai                                             | ils                                                                  |                |                   |                                       |                 |                            |                            |               |
| ompleted MBBS/       | /BDS from NMC/DCI recogni                                         | zed institute of :                                                   | MP             | Institute na      | ime :                                 |                 |                            | BDS Institute Na           | me            |
| NMC/DCI Registra     | tion/Applied :                                                    |                                                                      | YES            | From which        | h state do you have NMC/DCI i         | registration/A  | pplied :                   | Madhya Pradesh             | 0             |
| nternship complet    | ted on or before 30-June-20                                       | 24:                                                                  |                |                   |                                       |                 |                            | YES                        |               |
| Domicile Detail      | s                                                                 |                                                                      |                |                   |                                       |                 |                            |                            |               |
| Domicile of MP :     |                                                                   |                                                                      |                |                   | YES                                   |                 |                            |                            |               |
| eference No. of D    | Domicile Certificate :                                            |                                                                      | 4124           | .412              | Date of Issue (DD/MM/YY)              | YY):            |                            | 01/07/2020                 |               |
| Place of issuing of  | fice:                                                             |                                                                      | Bho            | opal              | Designation of issuing offic          | cer :           |                            | Tehsildar                  |               |
| Category Detail      | ls                                                                |                                                                      |                |                   |                                       |                 |                            |                            |               |
| Category in MP ST    | ATE :                                                             |                                                                      |                |                   | EWS                                   |                 |                            |                            |               |
| leference No of ca   | ategory certificate :                                             |                                                                      | 2423           | 3                 | Date of Issue (DD/MM/YYY              | (Y):            |                            | 01/07/2024                 |               |
| Place of issuing of  | fice :                                                            |                                                                      | Bho            | pal               | Designation of issuing office         | .er :           |                            | Tehsildar                  |               |
| WD (Person W         | Vith Disability) Details                                          |                                                                      |                |                   |                                       |                 |                            |                            |               |
| Are you PWD (Per:    | son With Disability) (As per t                                    | the NMC Criteria.) :                                                 |                |                   |                                       |                 |                            | YES                        |               |
| )o you have a disa   | ability certificate issued fron                                   | n any one of the designated NEET Dis                                 | sability Certi | ification Centr   | re. :                                 |                 |                            | YES                        |               |
| Date of issue of di  | isability certificate (DD/MM/                                     | YYYY):                                                               |                |                   |                                       |                 |                            | 01/07/20                   | 23            |
| Disability Certifica | te Reference Number :                                             |                                                                      |                |                   |                                       |                 |                            | 123456                     |               |
| Inclosures           |                                                                   |                                                                      |                |                   |                                       |                 |                            |                            |               |
| Sho Desci            | vintion                                                           |                                                                      |                |                   |                                       |                 |                            |                            | View          |
|                      | ription                                                           |                                                                      |                |                   |                                       |                 |                            |                            |               |
|                      | ship Certificate                                                  |                                                                      |                |                   |                                       |                 |                            |                            | View 8        |
|                      |                                                                   | NEET PG/MDS-2024 Registration Slip                                   | )<br>          |                   |                                       |                 |                            |                            | View          |
|                      | MBBS Part-II Mark sheet/BDS                                       |                                                                      | the second     | falandai          | · · · · · · · · · · · · · · · · · · · |                 |                            |                            | View          |
|                      |                                                                   | state other then M.P. and have not ta                                | iken advante   | age of domici     | e of other state.                     |                 |                            |                            | View          |
|                      | omicile Certificate                                               | (c) C. Hillerth (Incord For Financial V                              |                | - Internal Dur Ca | toot Authority of MD)                 |                 |                            |                            | View          |
|                      |                                                                   | /S) Certificate (Issued For Financial Ye                             | 3ar- 2024-25   | , Issuea By Co    | mpetent Authority of MP)              |                 |                            |                            | View 9        |
| 7 PWD (              | (Person With Disability) Certi                                    | ficate                                                               |                |                   |                                       |                 |                            |                            | View          |
|                      |                                                                   |                                                                      |                |                   |                                       |                 |                            |                            |               |
|                      |                                                                   | me is correct to the best of my kno<br>otment shall stand cancelled. | owledge ar     | nd based on 1     | the documents available wit           | th me. I will p | roduce all the required or | riginal documents at t     | the time of   |
|                      | ation railing which my and                                        | tment shall stand cancelled.                                         |                |                   |                                       |                 |                            |                            |               |
| ee Detail            |                                                                   |                                                                      |                |                   |                                       |                 |                            |                            |               |
|                      | . : 1000/- (For All Candidates)<br>s.: 100/- (For All Candidates) |                                                                      |                |                   |                                       |                 |                            |                            |               |
| . Tortar charge      |                                                                   |                                                                      |                |                   |                                       |                 |                            |                            |               |
|                      |                                                                   | Back to Regi                                                         | istration form | Proce             | ceed to Payment for Registration      |                 |                            |                            | NARMADA       |

## Step 10:-kindly choose the online payment gateway and pay the registration fee. Net Banking Facility

|                     | ीद प्राप्त नहीं हो तो कृपया <b>भुगतान पुनः सत्यापन की लिंक</b> पर जाकर (Reference No) का उपयोग कर पेमेंट का स्टेटस जांच लें, य<br>ट्रांजेक्शन फेल माना जावेगा और वह राशि आपको वापस कर दी जावेगी। अतः उक्त आवेदन का पुनः भुगतान करें। अधिक जानकारी<br>समस्या निवारण हेतू Customer Care Executive से संपर्क करें। |
|---------------------|----------------------------------------------------------------------------------------------------|
| Net Banking         | Net Banking                                                                                                    |
| Debit / Credit Card | Only for SBI A/C Holders<br>No transaction-processing fees                                                                                                    |
|                     | PayGov India(All Major Banks) NDML for Govt. of India         Rs 5 + service charges as transaction-processing fees for amount upto Rs 500,         Rs 10 + service charges as transaction-processing fees for any amount from Rs 501 and above                                                                 |
|                     | NetBanking for All Banks (HDFC CCAvenue PG)<br>Rs 10 + service charges as Processing fees for Net Banking of All Banks                                                                                                    |

#### Debit/Credit Card Facility

| MPOnline Payment O  | otion                                                                                                    |
|---------------------|----------------------------------------------------------------------------------------------------|
|                     | ोद प्राप्त नहीं हो तो कृपया <b>भुगतान पुनः सत्यापन की लिंक</b> पर जाकर (Reference No) का उपयोग कर पेमेंट का स्टेटस जांच लें, यदि<br>ट्रांजेक्शन फेल माना जावेगा और वह राशि आपको वापस कर दी जावेगी। अतः उक्त आवेदन का पुनः भुगतान करें। अधिक जानकारी एवं<br>समस्या निवारण हेतु Customer Care Executive से संपर्क करें। |
| Net Banking         | Debit / Credit Card                                                                                                    |
| Debit / Credit Card | HDFC CCAvenue Payment Gateway                                                                                                    |
|                     | PayGov India(All Major Banks) NDML for Govt. of India         Debit Card - 0.75% for any amount less than Rs 2000 and 1% for amount greater than                                                                                                    |
|                     | Rs 2000 Credit Card - 1% per transaction for any amount                                                                                                    |

#### **UPI Payment Facility**

| take the set of the set | रसीद प्राप्त नहीं हो तो कृपया भु <b>गतान पुनः सत्यापन की लिंक</b> पर जाकर (Reference No) का उपयोग<br>हह ट्रांजेक्शन फेल माना जावेगा और वह राशि आपको वापस कर दी जावेगी। अतः उक्त आवेदन का पुनः<br>समस्या निवारण हेतु Customer Care Executive से संपर्क करें। |         |
|-------------------------|----------------------------------------------------------------------------------------------------|---------|
| Net Banking             | Pay through UPI                                                                                                    |         |
| Debit / Credit Card     | PayGov India NDML for Govt. of India<br>Nil for all transaction amounts                                                                                                    | <u></u> |
|                         | HDFC CCAvenue Payment Gateway<br>Nil for all transaction amounts                                                                                                    |         |

## Step 11:- After successful payment, the registration receipt will be generated. You may take a print out of the same for future reference.

| Department of Put                                                                                                    | lic Health and Medical Education                      |                              | ģ                                                                |                                        | मध्यप्रदेश सरकार का पोर्टल                                                                                |  |
|----------------------------------------------------------------------------------------------------|-------------------------------------------------------|------------------------------|------------------------------------------------------------------|----------------------------------------|----------------------------------------------------------------------------------------------------|--|
|                                                                                                    | Registration Rec                                      | eipt for MP STA              | TE Combined P.G. (                                               |                                        | User Name : RD22222221   👫 Home   🔂 Logout                                                                |  |
| Print Date:03 July 2024 11:22 AM                                                                                                    |                                                       |                              |                                                                  | g =====                                |                                                                                                    |  |
| Candidate Details                                                                                                    |                                                       |                              |                                                                  |                                        |                                                                                                    |  |
| NEET MDS-2024 ROLLNO:                                                                                                    | RD22222221                                            | NEET MDS                     | -2024 Score:                                                     | 450                                    |                                                                                                    |  |
| All India NEET MDS-2024 Rank:                                                                                                    | 14632                                                 | Candidate                    | Type :                                                           | OPEN                                   |                                                                                                    |  |
| Candidate's Name:                                                                                                    | TEST CANDIDATE                                        | Date of Bir                  | rth(DD/MM/YYYY):                                                 | 17/05/1991                             |                                                                                                    |  |
| ather's Name:                                                                                                    | TEST CANDIDATE FATHTER                                | Mother's N                   | Mother's Name:                                                   |                                        |                                                                                                    |  |
| Gender:                                                                                                    | FEMALE                                                |                              |                                                                  |                                        | Candidate                                                                                                 |  |
| Correspondence Address:                                                                                                    | ADDRESS Guntur ANDHRA                                 | PRADESH PINCODE: 52200       | 7                                                                |                                        | Signature                                                                                                 |  |
| M.P. Domicile:                                                                                                    | Yes                                                   | Candidate                    | Candidate's Category/Class (Filled by Candidate) : EWS/PH        |                                        |                                                                                                    |  |
| Qualifying exam passed:                                                                                                    | BDS                                                   | MBBS/BDS                     | MBBS/BDS Completion State:                                       |                                        | Madhya Pradesh                                                                                            |  |
| Payment Details                                                                                                    |                                                       |                              |                                                                  |                                        |                                                                                                    |  |
| Fransaction Id :                                                                                                    |                                                       | 24070304153108942327         | 7                                                                |                                        |                                                                                                    |  |
| Payment Date (DD/MM/YYYY) :                                                                                                    |                                                       | 03/07/2024 11:23:04 AM       |                                                                  | 10.0                                   |                                                                                                    |  |
| Portal Charge (Rs.):                                                                                                    |                                                       | 100                          |                                                                  |                                        |                                                                                                    |  |
| Registration Fee (Rs.):                                                                                                    |                                                       | 1000                         |                                                                  |                                        |                                                                                                    |  |
|                                                                                                    |                                                       |                              |                                                                  |                                        |                                                                                                    |  |
| fotal Fee (Rs.):                                                                                                    |                                                       | 1100                         |                                                                  | E13454                                 | 279 1321 ROD BOLD 77                                                                                      |  |
| NRI Details                                                                                                    |                                                       |                              |                                                                  |                                        |                                                                                                    |  |
| Do you want to opt for NRI Que                                                                                                    | ta as per NRI eligibilty criteria :                   |                              |                                                                  |                                        | NO                                                                                                    |  |
| Contact Details                                                                                                    | 98*****12                                             |                              | Iternate Mobile Number :                                         |                                        | 70*****53                                                                                                 |  |
| -mail ID :                                                                                                    | 98*****12<br>nit******@gmail.com                      | μ                            | Alternate Mobile Number :                                        |                                        | /053                                                                                                    |  |
| Photo ID Proof:                                                                                                    | VOTERS ID CARD                                        | P                            | Photo Id Proof No:                                               |                                        | 123456789                                                                                                 |  |
|                                                                                                    | alid/active email-id and mobile number for fur        |                              |                                                                  |                                        |                                                                                                    |  |
| Bank Details                                                                                                    |                                                       |                              |                                                                  |                                        |                                                                                                    |  |
| Account Number                                                                                                    |                                                       |                              |                                                                  | TEST NAME                              |                                                                                                    |  |
| FSC Code                                                                                                    | SBIN0002545                                           | Bank Name                    |                                                                  | STATE BANK OF IND                      | IA                                                                                                    |  |
| Branch Name                                                                                                    | BHOPAL                                                |                              |                                                                  |                                        |                                                                                                    |  |
| NMC/DCI recognized MBB                                                                                                    | S/BDS Details                                         |                              |                                                                  |                                        |                                                                                                    |  |
| Completed MBBS/BDS from NM                                                                                                    | IC/DCI recognized institute of :                      | MP Institut                  | e name :                                                         |                                        | BDS Institute Name                                                                                        |  |
| NMC/DCI Registration/Applied                                                                                                    |                                                       | YES From w                   | hich state do you have NMC/D                                     | CI registration/Applied :              | Madhya Pradesh                                                                                            |  |
| nternship completed on or bef                                                                                                    | ore 30-June-2024:                                     |                              |                                                                  |                                        | YES                                                                                                    |  |
| Domicile Details                                                                                                    |                                                       |                              |                                                                  |                                        |                                                                                                    |  |
| Domicile of MP :                                                                                                    |                                                       |                              | YES                                                              |                                        |                                                                                                    |  |
|                                                                                                    | ference No. of Domicile Certificate :                 |                              | Date of Issue (DD/MM/YYYY) :                                     |                                        | 01/07/2020                                                                                                |  |
| ace of issuing office :                                                                                                    |                                                       | Bhopal                       | Bhopal Designation of issuing officer :                          |                                        | Tehsildar                                                                                                 |  |
| Category Details                                                                                                    |                                                       |                              |                                                                  |                                        |                                                                                                    |  |
| Category in MP STATE :                                                                                                    |                                                       |                              | EWS                                                              |                                        |                                                                                                    |  |
| eference No of category certificate :                                                                                                    |                                                       | 2423                         | Date of Issue (DD/MM/YYYY) :<br>Designation of issuing officer : |                                        | 01/07/2024                                                                                                |  |
| Place of issuing office :<br>PWD (Person With Disabili                                                                                                    | tv) Details                                           | Bhopal                       | Designation or issuing of                                        | incer.                                 | Tehsildar                                                                                                 |  |
|                                                                                                    | bility) (As per the NMC Criteria.) :                  |                              |                                                                  |                                        | YES                                                                                                    |  |
|                                                                                                    |                                                       | T Disability Certification C | entre. :                                                         |                                        | YES                                                                                                    |  |
| Do you have a disability certificate issued from any one of the designated NEET Disability Certification Centre. : Date of issue of disability certificate (DD/MM/YYYY): |                                                       |                              |                                                                  |                                        | 01/07/2023                                                                                                |  |
| Disability Certificate Reference Number :                                                                                                    |                                                       |                              |                                                                  |                                        | 123456                                                                                                    |  |
| Enclosures                                                                                                    |                                                       |                              |                                                                  |                                        |                                                                                                    |  |
| Sno. Description                                                                                                    |                                                       |                              |                                                                  |                                        | View                                                                                                    |  |
| 1 Internship Certificat                                                                                                    | 0                                                     |                              |                                                                  |                                        | View                                                                                                    |  |
|                                                                                                    | e<br>Admit Card / NEET PG/MDS-2024 Registration       | n Slip                       |                                                                  |                                        | View                                                                                                    |  |
|                                                                                                    | Final MBBS Part-II Mark sheet/BDS final Mark sheet    |                              |                                                                  |                                        |                                                                                                    |  |
|                                                                                                    |                                                       |                              |                                                                  |                                        |                                                                                                    |  |
| 5 MP Domicile Certificate                                                                                                    |                                                       |                              |                                                                  |                                        | View                                                                                                    |  |
| 6 Economically Weaker Section (EWS) Certificate (Issued For Financial Year- 2024-25, Issued By Competent Authority of MP)                                                |                                                       |                              |                                                                  |                                        | View                                                                                                    |  |
|                                                                                                    | Disability) Certificate                               |                              |                                                                  |                                        | View                                                                                                    |  |
|                                                                                                    |                                                       |                              |                                                                  | ill be responsible for any kind of dis | Authorized Kiosk Detail:- :K0799990054<br>HEMANT SHRIVASTAVA,802312<br>crepancies found. Kindly check the |  |
|                                                                                                    | ata being entered in this form. Neither KIOS<br>Iter. | 5K/MPOnline nor Departr      | ment of Medical Education Wi                                     |                                        |                                                                                                    |  |
| detail before leaving the cour<br>certify that the information f                                                                                                    |                                                       |                              |                                                                  |                                        | d original documents at the time of                                                                       |  |

\*

#### NOTE: -1. After paying the registration fee, candidate will be able to download registration receipt and the Candidate Registration tracker will turn green. 2. If you want to edit your registration details after payment so you can edit your details through the Edit Registration Form option till the end of registration date, as shown in the red circle above. Government of Madhya Pradesh **MP** nline Limited Department of Public Health and Medical Education MP STATE Combined P.G. Counselling-2024 A User Name : RD22222221 | Home | Logou Candidate's Status Tracker (First Round) Choice Filling and Reporting at Document Willingness to Stage Completed Stage Not Completed Rejected **Candidate Details** NEET MDS-2024 ROLLNO: RD22222221 NEET MDS-2024 Score: 450 C EDIT PROFILE All India NEET MDS-2024 Rank: 14632 Candidate Type : OPEN TEST CANDIDATE Date of Birth(DD/MM/YYYY): Candidate's Name: 17/05/1991 REGISTRATION FORM Father's Name: TEST CANDIDATE FATHTER Mother's Name: TEST CANDIDATE MOTHER EDIT REGISTRATION FORM Candidate Gender: FEMALE Signature CHOICE FILLING Correspondence Address: ADDRESS Guntur ANDHRA PRADESH PINCODE: 522007 M.P. Domicile: Yes Candidate's Category/Class (Filled by Candidate) : EWS/PH C EDIT CHOICE FILLING Qualifying exam passed: BDS MBBS/BDS Completion State: Madhya Pradesh RECEIPT REPRINT **Contact Details** A DOWNLOAD ALLOTMENT LETTER Mobile No. Alternate mobile number: @gmail.com Email ID ■ INSTITUTE FEE PAYMENT Photo ID Proof: VOTERS ID CARD Photo ID Proof No: 123456789 WILLINGNESS TO UPGRADE LINH

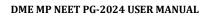

# Thank You...